# Assembly Language: IA-32 Instructions

#### Goals of this Lecture

- Help you learn how to:
  - Manipulate data of various sizes
  - Leverage more sophisticated addressing modes
  - Use condition codes and jumps to change control flow
  - ... and thereby ...
  - Write more efficient assembly-language programs
  - Understand the relationship to data types and common programming constructs in high-level languages
- Focus is on the assembly-language code
  - Rather than the layout of memory for storing data

#### Variable Sizes in High-Level Language

- C data types vary in size
  - Character: 1 byte
  - Short, int, and long: varies, depending on the computer
  - Float and double: varies, depending on the computer
  - Pointers: typically 4 bytes
- Programmer-created types
  - Struct: arbitrary size, depending on the fields
- Arrays
  - Multiple consecutive elements of some fixed size
  - Where each element could be a struct

## Supporting Different Sizes in IA-32

- Three main data sizes
  - Byte (b): 1 byte
  - Word (w): 2 bytes
  - Long (I): 4 bytes
- Separate assembly-language instructions
  - E.g., addb, addw, and addl
- Separate ways to access (parts of) a register
  - E.g., %ah or %al, %ax, and %eax
- Larger sizes (e.g., struct)
  - Manipulated in smaller byte, word, or long units

# Byte Order in Multi-Byte Entities

- Intel is a little endian architecture
  - Least significant byte of multi-byte entity is stored at lowest memory address

| <ul> <li>"Little end goes first"         The int 5 at address 1000:     </li> </ul> | 1000 | 00000101 |
|-------------------------------------------------------------------------------------|------|----------|
|                                                                                     | 1001 | 0000000  |
|                                                                                     | 1002 | 0000000  |
|                                                                                     | 1003 | 00000000 |

- Some other systems use big endian
  - Most significant byte of multi-byte entity is stored at lowest memory address

|                                       | 1000 | 00000000 |
|---------------------------------------|------|----------|
| <ul><li>Big end goes first"</li></ul> | 1001 | 0000000  |
| The int 5 at address 1000:            | 1002 | 0000000  |
|                                       | 1003 | 00000101 |

#### Little Endian Example

```
int main(void) {
 int i=0x003377ff, j;
 unsigned char *p = (unsigned char *) &i;
  for (j=0; j<4; j++)
   printf("Byte %d: %x\n", j, p[j]);
```

```
Output on a Byte 0: ff
Byte 1: 77
little-endian Byte 2: 33
machine Byte 3: 0
```

## IA-32 General Purpose Registers

| 31 | 15 8 | 7 0 | 16-bit | 32-bit |
|----|------|-----|--------|--------|
|    | AH   | AL  | AX     | EAX    |
|    | BH   | BL  | ВХ     | EBX    |
|    | CH   | CL  | CX     | ECX    |
|    | DH   | DL  | DX     | EDX    |
|    | S    | SI  |        | ESI    |
|    |      | )   |        | EDI    |

General-purpose registers

## C Example: One-Byte Data

Global *char* variable i is in *%al*, the *lower byte* of the "A" register.

```
char i;
if(i > 5)
else
```

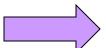

```
cmpb $5, %al
    jle else
    incb %al
    jmp endif
else:
    decb %al
endif:
```

## C Example: Four-Byte Data

Global *int* variable i is in *%eax*, the *full 32 bits* of the "A" register.

```
int i;
if (i > 5)
else
```

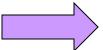

```
cmpl $5, %eax
  jle else
  incl %eax
  jmp endif
else:
   decl %eax
endif:
```

## Loading and Storing Data

- · Processors have many ways to access data
  - Known as "addressing modes"
  - Two simple ways seen in previous examples
- Immediate addressing
  - Example: movl \$0, %ecx
  - Data (e.g., number "0") embedded in the instruction
  - Initialize register ECX with zero
- Register addressing
  - Example: movl %edx, %ecx
  - Choice of register(s) embedded in the instruction
  - Copy value in register EDX into register ECX

# Accessing Memory

- Variables are stored in memory
  - Global and static local variables in Data or BSS section
  - Dynamically allocated variables in the heap
  - Function parameters and local variables on the stack
- Need to be able to load from and store to memory
  - To manipulate the data directly in memory
  - Or copy the data between main memory and registers
- IA-32 has many different addressing modes
  - Corresponding to common programming constructs
  - E.g., accessing a global variable, dereferencing a pointer, accessing a field in a struct, or indexing an array

#### Direct Addressing

- Load or store from a particular memory location
  - Memory address is embedded in the instruction
  - Instruction reads from or writes to that address
- IA-32 example: movl 2000, %ecx
  - Four-byte variable located at address 2000
  - Read four bytes starting at address 2000
  - Load the value into the ECX register
- Useful when the address is known in advance
  - Global variables in the Data or BSS sections
- Can use a label for (human) readability
  - E.g., "i" to allow "movl i, "eax"

## Indirect Addressing

- Load or store from a previously-computed address
  - Register with the address is embedded in the instruction
  - Instruction reads from or writes to that address
- IA-32 example: movl (%eax), %ecx
  - EAX register stores a 32-bit address (e.g., 2000)
  - Read long-word variable stored at that address
  - Load the value into the ECX register
- Useful when address is not known in advance
  - Dynamically allocated data referenced by a pointer
  - The "(%eax)" essentially dereferences a pointer

#### Base Pointer Addressing

- Load or store with an offset from a base address
  - Register storing the base address
  - Fixed offset also embedded in the instruction
  - Instruction computes the address and does access
- IA-32 example: movl 8(%eax), %ecx
  - EAX register stores a 32-bit base address (e.g., 2000)
  - Offset of 8 is added to compute address (e.g., 2008)
  - Read long-word variable stored at that address
  - Load the value into the ECX register
- Useful when accessing part of a larger variable
  - Specific field within a "struct"
  - E.g., if "age" starts at the 8th byte of "student" record

#### Indexed Addressing

- Load or store with an offset and multiplier
  - Fixed based address embedded in the instruction
  - Offset computed by multiplying register with constant
  - Instruction computes the address and does access
- IA-32 example: movl 2000(,%eax,4), %ecx
  - Index register EAX (say, with value of 10)
  - Multiplied by a multiplier of 1, 2, 4, or 8 (say, 4)
  - Added to a fixed base of 2000 (say, to get 2040)
- Useful to iterate through an array (e.g., a[i])
  - Base is the start of the array (i.e., "a")
  - Register is the index (i.e., "i")
  - Multiplier is the size of the element (e.g., 4 for "int")

# Indexed Addressing Example

```
int a[20]; 
...
int i, sum=0;
for (i=0; i<20; i++)
    sum += a[i];</pre>
```

global variable

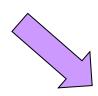

EAX: i

EBX: sum

ECX: temporary

```
movl $0, %eax
     movl $0, %ebx
sumloop:
     movl a(, %eax, 4), %ecx
     addl %ecx, %ebx
     incl %eax
     cmpl $19, %eax
     jle sumloop
```

#### Effective Address: More Generally

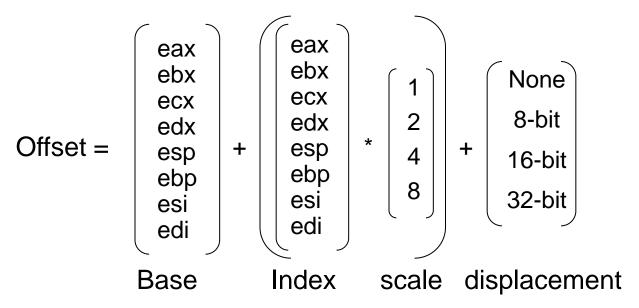

- Displacement
- Base
- Base + displacement
- (Index \* scale) + displacement mov1 (, %eax, 4), %ebx

movl foo, %ebx

movl (%eax), %ebx

movl foo(%eax), %ebx

movl 1(%eax), %ebx

• Base + (index \* scale) + displacement movl foo(%edx, %eax, 4), %ebx

#### Data Access Methods: Summary

- Immediate addressing: data stored in the instruction itself - movl \$10, %ecx
- Register addressing: data stored in a register movl %eax, %ecx
- Direct addressing: address stored in instruction - movl foo, %ecx
- Indirect addressing: address stored in a register - movl (%eax), %ecx
- Base pointer addressing: includes an offset as well movl 4(%eax), %ecx
- Indexed addressing: instruction contains base address, and specifies an index register and a multiplier (1, 2, 4, or 8)
  - movl 2000(, %eax, 1), %ecx

#### Control Flow

- Common case
  - Execute code sequentially
  - One instruction after another
- Sometimes need to change control flow
  - If-then-else
  - Loops
  - Switch
- Two key ingredients
  - Testing a condition
  - Selecting what to run next based on result

```
cmpl $5, %eax
     jle else
     incl %eax
     jmp endif
else:
     decl %eax
endif:
```

#### **Condition Codes**

- 1-bit registers set by arithmetic & logic instructions
  - ZF: Zero Flag
  - SF: Sign Flag
  - CF: Carry Flag
  - OF: Overflow Flag
- Example: "addl Src, Dest" ("t = a + b")
  - ZF: set if t == 0
  - SF: set if t < 0
  - CF: set if carry out from most significant bit
    - Unsigned overflow
  - OF: set if two's complement overflow
    - (a>0 && b>0 && t<0)</li>
       || (a<0 && b<0 && t>=0)

#### Condition Codes (continued)

- Example: "cmpl Src2, Src1" (compare b,a)
  - Like computing a-b without setting destination
  - ZF: set if a == b
  - SF: set if (a-b) < 0</p>
  - CF: set if carry out from most significant bit
    - Used for unsigned comparisons
  - OF: set if two's complement overflow
    - (a>0 && b<0 && (a-b)<0) || (a<0 && b>0 && (a-b)>0)
- Flags are not set by lea, inc, or dec instructions

# Example Five-Bit Comparisons

```
01100
                                                 01100

    Comparison: cmp $6, $12

                                               - <u>00110</u>
                                                           +11010
   Not zero: ZF=0 (diff is not 00000)
                                                              00110
                                                  ??
   Positive: SF=0 (first bit is 0)
   - No carry: CF=0 (unsigned diff is correct)
   - No overflow: OF=0 (signed diff is correct)

    Comparison: cmp $12, $6

                                                              00110
                                                 00110
   Not zero: ZF=0 (diff is not 00000)
                                               - <u>01100</u>
   Negative: SF=1 (first bit is 1)
                                                              11010

    Carry: CF=1 (unsigned diff is wrong)

                                                  ??
   - No overflow: OF=0 (signed diff is correct)
                                                              10100
                                                 10100
• Comparison: cmp $-6, $-12
                                                             +00110
                                               - <u>11010</u>
   Not zero: ZF=0 (diff is not 00000)
   Negative: SF=1 (first bit is 1)
                                                              11010

    Carry: CF=1 (unsigned diff of 20 and 28 is wrong)

   - No overflow: OF=0 (signed diff is correct)
```

# Jumps after Comparison (cmpl)

- Equality
  - Equal: je (ZF)
  - Not equal: jne (~ZF)
- Below/above (e.g., unsigned arithmetic)
  - Below: jb (CF)
  - Above or equal: jae (~CF)
  - Below or equal: jbe (CF | ZF)
  - Above: ja (~(CF | ZF))
- Less/greater (e.g., signed arithmetic)
  - Less: jl (SF ^ OF)
  - Greater or equal: jge (~(SF ^ OF))
  - Less or equal: jle ((SF\^OF) | ZF)
  - Greater: jg (!((SF ^ OF) | ZF))

#### **Branch Instructions**

- Conditional jump
  - j{l,g,e,ne,...} targetif (condition) {eip = target}

| Comparison     | Signed | Unsigned |                 |
|----------------|--------|----------|-----------------|
| =              | е      | е        | "equal"         |
| <b>≠</b>       | ne     | ne       | "not equal"     |
| >              | g      | a        | "greater,above" |
| <b>&gt;</b>    | ge     | ae       | "or-equal"      |
| <              | 1      | b        | "less,below"    |
| <b>≤</b>       | le     | be       | "or-equal"      |
| overflow/carry | 0      | С        |                 |
| no ovf/carry   | no     | nc       |                 |
|                | _      |          |                 |

- Unconditional jump
  - jmp target
  - jmp \*register

# Jumping

- · Simple model of a "goto" statement
  - Go to a particular place in the code
  - Based on whether a condition is true or false
  - Can represent if-the-else, switch, loops, etc.
- Pseudocode example: If-Then-Else

```
if (Test) {
   then-body;
} else {
   else-body;
}
```

```
if (!Test) jump to Else;
then-body;
jump to Done;
Else:
  else-body;
Done:
```

#### Jumping (continued)

Pseudocode example: Do-While loop

```
do {
  Body;
} while (Test);
loop:
Body;
if (Test) then jump to loop;
```

· Pseudocode example: While loop

```
jump to middle;
loop:
    Body;
    Body;
    if (Test) then jump to loop;
```

## Jumping (continued)

Pseudocode example: For loop

```
for (Init; Test; Update)

Body
```

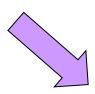

```
Init;
  if (!Test) jump to done;
loop:
  Body;
  Update;
  if (Test) jump to loop;
done:
```

#### Arithmetic Instructions

Simple instructions

```
- add\{b,w,l\} source, dest

- sub\{b,w,l\} source, dest

- Inc\{b,w,l\} dest

- dec\{b,w,l\} dest

- neg\{b,w,l\} dest

- neg\{b,w,l\} source1, source2

dest = source + dest

- dest = dest - 1

- dest = ~dest + 1

source2 - source1
```

Multiply

- mul (unsigned) or imul (signed)
mull %ebx # edx, eax = eax \* ebx

Divide

- Many more in Intel manual (volume 2)
  - adc, sbb, decimal arithmetic instructions

#### Bitwise Logic Instructions

Simple instructions

```
and{b,w,l} source, dest
or{b,w,l} source, dest
xor{b,w,l} source, dest
not{b,w,l} dest
sal{b,w,l} source, dest (arithmetic)
sar{b,w,l} source, dest (arithmetic)
```

dest = source & dest
dest = source | dest
dest = source ^ dest
dest = ~dest
dest = dest << source</pre>

dest = dest >> source

- Many more in Intel Manual (volume 2)
  - Logic shift
  - Rotation shift
  - Bit scan
  - Bit test
  - Byte set on conditions

#### Data Transfer Instructions

- mov{b,w,l} source, dest
  - General move instruction
- push{w,l} source

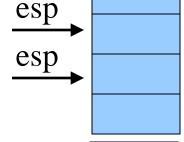

• pop{w,l} dest

esp esp

- Many more in Intel manual (volume 2)
  - Type conversion, conditional move, exchange, compare and exchange, I/O port, string move, etc.

#### Conclusions

- Accessing data
  - Byte, word, and long-word data types
  - Wide variety of addressing modes
- Control flow
  - Common C control-flow constructs
  - Condition codes and jump instructions
- Manipulating data
  - Arithmetic and logic operations
- Next time
  - Calling functions, using the stack